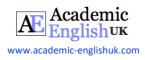

# **Reference Generator**

# www.citethisforme.com

| Ctfm YOUR BIBLIOGRAPHY | EXTRAS  | TOPIC IDEAS | CITATION GUIDES | CREATE AN | ACCOUNT | SUPPORT          |
|------------------------|---------|-------------|-----------------|-----------|---------|------------------|
| K Back to bibliography |         |             |                 |           | Citin   | g <b>Harvard</b> |
| Choose your sourc      | ce type |             |                 |           |         |                  |
|                        |         |             |                 |           | 5<br>C  | 33               |
| Website                | Jour    | nal         | Book            |           | Mor     | e                |

# **The Lesson**

This lesson is an introduction to using an online reference generator: <u>www.citethisforme.com</u>. It begins by providing a step-by-step guide to using the application and its many functions. The lesson is a task-based activity where students use the reference generator to create bibliography citations.

Reference systems: Harvard / APA 7<sup>th</sup> Ed / Vancouver / Chicago

<u>Copyright:</u> These materials are photocopiable but please leave all logos and web addresses on handouts. Please don't post these materials onto the web. Thank you

COPYRIGHT of <u>www.academic-englishuk.com/referencing</u>

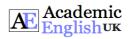

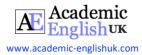

## **Reference Generator Teacher's Notes**

**Time:** Approx. 2 hours **Level:** \*\*\*\*[B1/B2/C1]

**Reference systems:** Harvard / APA 7<sup>th</sup> Ed / Vancouver / Chicago **Resources:** Task-based lesson (students need access to the internet + computers)

**Aim:** to introduce students to an online reference generator application and provide valuable practice in using the app to create bibliography citations.

#### **Important**

• Students should be aware of the referencing system being used on their course and have access to that particular referencing guide.

#### 1. Lead in [10 minutes]

- Ask students to discuss referencing and reference lists.
- Possible questions: What is our referencing system on this course? Where can you find the referencing system guide? What problems have you encountered with referencing?

#### 2. Introduction to a reference generator [20-30 minutes]

- Share this link for the example article via email/OneDrive, etc... <u>https://research.stlouisfed.org/publications/page1-econ/2017/09/01/why-are-some-countries-rich-and-others-poor/</u>
- There is a teacher PPT that accompanies the information sheet:
- PPT link: available in paid download
- Ask students to open <u>www.citethisforme.com</u> webpage on their computers.
- Distribute the 3-page information sheet.
- Go through each stage of the information sheet. The students use the website to complete each task.

#### 3. Worksheet 1: Using digital referencing generators [30-60 minutes]

- Distribute worksheet 1. Share the digital links via email / OneDrive etc...
- Students complete 'creating a bibliography citation' for the 8 sources. N.B: It starts easy but gets harder as they go down the list.
- Feedback: distribute or project Answers.

#### **Digital Links**

- 1. Fundamentals of Marketing by
- 2.
- 3. Convergence in Economic Growth between Rich and Poor Countries: A SAM Analysis by Soloman Cohen in 2016 page 12. Online journal

4.

5. Corporate Social Responsibility Journal / pages 18-21

6.

- 7. https://podcasts.ox.ac.uk/march-2021-special-guest-dr-caitlin-notley
- 8.

#### **Reference Guides**

| Harvard (PDF): link   | APA 7 <sup>th</sup> Edition (digital): link      |
|-----------------------|--------------------------------------------------|
| Vancouver (PDF): link | Chicago 17 <sup>th</sup> Edition (digital): link |

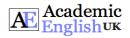

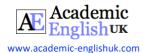

# **Reference Generator: Cite this for me**

www.citethisforme.com is a reference generator or citation tool. It is a digital application that creates reference

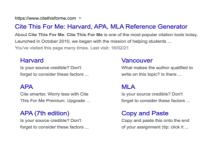

Referencing system: On the webpage

system you

would like to use. It offers Harvard, APA, MLA as default but click on 'more' for Chicago, IEEE, etc...

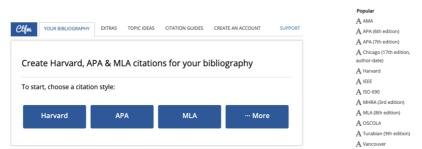

**Source type:** It offers different types of sources to reference: website, journal, book are the default settings,

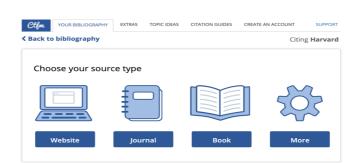

#### **Referencing a website**

Copy and paste the URL address into the search box. Use this website article: https://research.stlouisfed.org/publications/page1-econ/2017/09/01/why-are-some-countries-rich-and-others-poor/

|                 | Search for <b>Website</b> sources                                                                                                    |        |
|-----------------|----------------------------------------------------------------------------------------------------|--------|
|                 | Enter URL or Keyword(s)                                                                                                    | Search |
|                 | Manually cite >                                                                                                    |        |
| Results: Select | 000000000000000000000000000000000000000                                                                                                    | 000000 |
|                 | Select the search result that best matches your source                                                                                                    |        |
|                 | Why Are Some Countries Rich and Others Poor?   St. Louis Fed                                                                                                    |        |
|                 | <ul> <li>Why Are some countries nervative store and others poor in part cours per<br/>https://research.stouisfed.org/publications/page1-econ/2017/09/01/why-are-some-<br/>countries-rich-and-others-poor/</li> </ul> | Cite   |

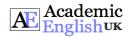

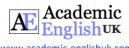

| Article: Click 'cite' |                                                                                                    | 100000000000000000000000000000000000000                                                                                                    | – click continue. |
|-----------------------|----------------------------------------------------------------------------------------------------|----------------------------------------------------------------------------------------------------|-------------------|
|                       | We found:<br>Article title:<br>Website title:<br>URL:<br>We could not find:<br>Authors<br>Publisher<br>Publication date | Why Are Some Countries Rich and Others Poor?   St. Louis Fed<br>Research.stiouisfed.org<br>https://research.stiouisfed.org/publications/page1-<br>econ/2017/09/01/why-are-some-countries-rich-and-others-poor/ |                   |
|                       |                                                                                                    | Continue                                                                                                    |                   |

**Check information:** Go back to the article to find the authors and correct date.

| First name:    |                |              | Last name:               |                        |
|----------------|----------------|--------------|--------------------------|------------------------|
|                |                |              |                          | O Add another author   |
| /ebsite        |                |              |                          |                        |
| ear published: | 2021           |              |                          | ~                      |
| Page title:    | Why Are Sor    | ne Countri   | es Rich and Others Poo   | or?   St. Louis Fed    |
| Website name:  | Research.stl   | ouisfed.org  | 3                        |                        |
| Publisher:     | The publishe   | er of the do | cument                   |                        |
| URL:           | https://resea  | arch.stlouis | fed.org/publications/p   | age1-econ/2017/09/01/w |
| Access date:   | 13             | ~            | April                    | 2021                   |
|                | Note: Access o | date is only | required if the source m | ay change over time.   |
| ttach auote 🚽  |                |              |                          |                        |

Update information: Add authors

| First name:    | Scott           |             | Last name                     | <mark>، ۱</mark> | Volla<br>O Add another auth | hor |
|----------------|-----------------|-------------|-------------------------------|------------------|-----------------------------|-----|
| Vebsite        |                 |             |                               |                  |                             |     |
| rear published | 2017            |             |                               |                  |                             | ~   |
| Page title:    | Why Are Some    | Countries   | Rich and Others               | Poor             | ?   St. Louis Fed           |     |
| Website name:  | Research.stlou  | isfed.org   |                               |                  |                             |     |
| Publisher:     | The publisher   | of the docu | ument                         |                  |                             |     |
| URL:           | https://researc | h.stlouisfe | d.org/publication             | s/paį            | ge1-econ/2017/09/01         | /w  |
| Access date:   |                 |             | April<br>quired if the source | <b>∨</b><br>may  | 2021<br>change over time.   | ~   |
| ttach quote 🗸  |                 |             |                               |                  |                             |     |

**Complete citation:** Check everything is correct.

|      | 🔜 WOLLA, S.                                                               | Website         |
|------|---------------------------------------------------------------------------|-----------------|
| ŵ    | Why are some countries rich and others poor?   St. Louis Fed              |                 |
|      | In-text: (Wolla, 2017)                                                    |                 |
| er . | Your Bibliography: Wolla, S., 2017. Why are some countries rich and othe  | ers poor?   St. |
| ~    | Louis Fed. [online] Research.stlouisfed.org. Available at:                |                 |
|      | <a>https://research.stlouisfed.org/publications/page1-econ/2017/09/01</a> | /why-are-       |
|      | some-countries-rich-and-others-poor/> [Accessed 13 April 2021].           |                 |
|      | 역 Copy bibliography citation 섬 Copy in-text citation                      | r grammar       |

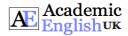

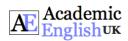

| www.academic-englishuk. | com                              |                            |                                         |                |
|-------------------------|----------------------------------|----------------------------|-----------------------------------------|----------------|
| Complete citation       | 1: Everything may NOT b          | be ok. Even though         | reference generators                    | save time, the |
| XXXXXXXXXXXX            |                                  | 000000000000               | 000000000000000000000000000000000000000 | XXXXX          |
| Harvard, the            |                                  |                            | the first word (see ex                  | (ample below)  |
|                         | AAAAAAAAAAAAAA                   | AAAAAAAAAAA                |                                         | tample below). |
|                         |                                  |                            |                                         |                |
| Harvard punctuation     | on example                       |                            |                                         |                |
| Surnama initia          | ale I.                           |                            |                                         |                |
| Surname                 | date                             | Title in ' <i>italics'</i> | Publisher place                         | Publisher      |
|                         |                                  |                            | \                                       | /              |
| $\mathbf{f}$            | 4                                | 1                          | ,                                       | 1              |
| Baron, D. I             | P., 2008. <mark>Bu</mark> siness | and the oraar              | <i>nisation.</i> Chester                | : Pearson.     |
| 1                       |                                  | 1                          | 1                                       | × 1            |
|                         |                                  |                            |                                         | $\setminus$ /  |
|                         | Capital                          | no capital                 |                                         | $\sim$         |
| Punctuation             | Punctuation                      | F                          | Punctuation                             | Punctuation    |
|                         |                                  |                            |                                         |                |
|                         |                                  |                            |                                         |                |
|                         |                                  |                            |                                         |                |

| Year published: | 2017         |                |                |            |                | \$        |
|-----------------|--------------|----------------|----------------|------------|----------------|-----------|
| Page title:     | Why are so   | me countrie    | s rich and oth | ers poor?  | St. Louis Fed  |           |
| Website name:   | Research.st  | tlouisfed.org  | 5              |            |                |           |
| Publisher:      | The publish  | her of the do  | cument         |            |                |           |
| URL:            | https://rese | earch.stlouis  | fed.org/public | ations/pag | e1-econ/2017   | 7/09/01/w |
| Access date:    | 13           | \$             | April          | *          | 2021           | A V       |
|                 | Note: Access | date is only r | equired if the | source may | change over ti | me.       |

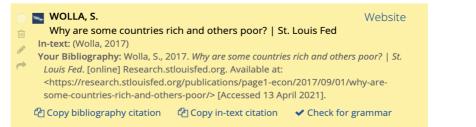

Important: Reference generators are a great tool for creating citations quickly BUT they have

2) 3) Check punctuation (sometimes the reference generator will capitalise titles or capitalise every first letter in every word in titles).

4)

Overall, you still need an awareness of your specific referencing system and should check university.

1) Check authors (add manually).

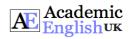

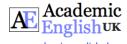

www.academic-englishuk.com

# Worksheet 1: Using Digital Referencing Generators

Task 1: Go to www.citethisforme.com

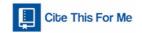

#### Task 2: Referencing system

Choose

MLA as default but click on 'more' for Chicago, IEEE, etc...

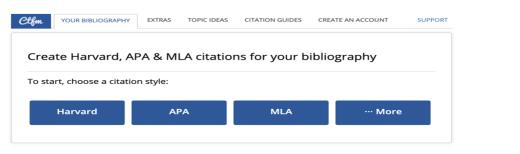

#### Task 3: Source type

Choose which type

settings but you can click on 'more' for specific sources.

 Choose your source type

 Image: Website

 Journal

 Book

**Task 4:** Create bibliography citations for these 8 sources and paste the results in the table on the next page.

|   | Source         | Name, title or URL                                                   |                |
|---|----------------|----------------------------------------------------------------------|----------------|
| 1 | Book           | Fundamentals of Marketing by                                         | 10000          |
| 2 | Website        |                                                                      | *****          |
| 3 | Journal        | by Soloman Cohen in 2016 page 12. Online journal                     | A SAM Analysis |
| 4 | Website        |                                                                      | 1000000000     |
| 5 | Journal<br>PDF | Corporate Social Responsibility Journal / pages 18-21                |                |
| 6 | Lecture        |                                                                      | 10000000000    |
| 7 | Podcast        | https://podcasts.ox.ac.uk/march-2021-special-guest-dr-caitlin-notley |                |
| 8 | Website        |                                                                      |                |

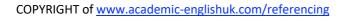

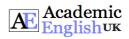

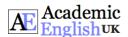

www.academic-englishuk.com

Paste the bibliography citations in this table.

| Number |  |
|--------|--|
| 1      |  |
| 2      |  |
| 3      |  |
| 4      |  |
| 5      |  |
| 6      |  |
| 7      |  |
| 8      |  |

#### **OPTIONAL ACTIVITY: If students are interested.**

Task 5: Noticing skills

Look at these four different website bibliography citations using different referencing systems. Discuss the key differences (word order, different words, punctuation, etc...) with your partner.

#### Harvard

Colback, L., 2020. The role of business in climate change. [online] FinancialTimes.com. Available at:

#### APA

Colback, L. (2020). https://www.ft.com/content/7ab0bfb0-b37c-463d-b132-0944b6fe8e8b.

#### Vancouver

s.com.

2020 [cited 13 April 2021]. Available from: <u>https://www.ft.com/content/7ab0bfb0-b37c-463d-b132-0944b6fe8e8b</u>

#### Chicago

ww.ft.com/content/7ab0bfb0-b37c-463d-b132-0944b6fe8e8b.

COPYRIGHT of <u>www.academic-englishuk.com/referencing</u>

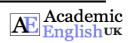

https://w

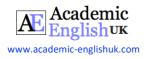

# Task 4 Answers

### Harvard Referencing ANSWERS

| Number |                                                                                                    |
|--------|----------------------------------------------------------------------------------------------------|
| 1      | Russell, E., 2018. <i>The fundamentals of marketing</i> . Lausanne: AVA Publishing SA, pp.22-29. *Add page numbers.                                                                                                    |
| 2      | O'Dea, S., 2021. <i>Smartphones - statistics and facts</i> . [online] Statista. Available at:<br><u>https://www.statista.com/topics/840/smartphones/</u> [Accessed 13 April 2021].<br>*Add author / change the punctuation in the title. |

# ALL ANSWERS ARE INCLUDED IN PAID VERSION

#### APA 7<sup>th</sup> Edition Referencing ANSWERS

| Number |                                                                                               |
|--------|-----------------------------------------------------------------------------------------------|
| 1      | Russell, E. (2018). <i>The fundamentals of marketing</i> (pp. 22-29). AVA Publishing SA.      |
|        | *Add page numbers.                                                                            |
| 2      | O'Dea, S. (2021). Smartphones - statistics and facts. Statista. Retrieved 13 April 2021, from |
|        | https://www.statista.com/topics/840/smartphones/.                                             |
|        | *Add author / change the punctuation in the title.                                            |

# ALL ANSWERS ARE INCLUDED IN PAID VERSION

#### Vancouver Referencing ANSWERS

| Number |                                                                                                    |
|--------|----------------------------------------------------------------------------------------------------|
| 1      | 1.Russell E. The fundamentals of marketing. Lausanne: AVA Publishing SA; 2018.<br>*Add page numbers.                                                                                                    |
| 2      | <ul> <li>2. O'Dea S. Smartphones - statistics and facts [Internet]. Statista. 2021 [cited 13 April 2021].</li> <li>Available from: <u>https://www.statista.com/topics/840/smartphones/</u></li> <li>*Add author / change the punctuation in the title.</li> </ul> |

# ALL ANSWERS ARE INCLUDED IN PAID VERSION

## Chicago 17<sup>th</sup> Edition Referencing ANSWERS

| Number |                                                                                    |
|--------|------------------------------------------------------------------------------------|
| 1      | Russell, Edward. 2018. The Fundamentals of Marketing. Lausanne: AVA Publishing SA. |
|        | *Add page numbers.                                                                 |
| 2      | O'Dea, Simon. 2021. "Smartphones - Statistics and Facts". Statista.                |
|        | https://www.statista.com/topics/840/smartphones/.                                  |
|        | *Add author (needed to research full name) / change the punctuation in the title.  |
|        |                                                                                    |

# ALL ANSWERS ARE INCLUDED IN PAID VERSION